**SimLab DWG Importer For Modo Full Product Key Скачать бесплатно без регистрации [Mac/Win] [Updated]**

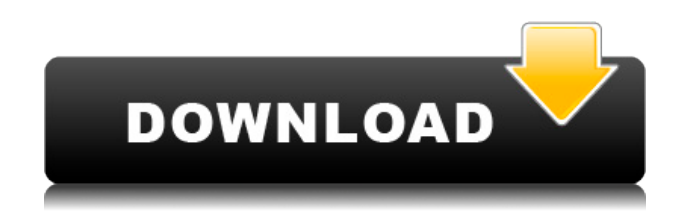

## **SimLab DWG Importer For Modo Crack + Download [32|64bit] [Latest-2022]**

SimLab DWG Importer для Modo — это полезный и надежный плагин, который пригодится пользователям, которые хотят легко импортировать и редактировать проекты, сеансы и модели DWG внутри modo. После завершения процесса установки SimLab DWG Importer для Modo создаст новое ленточное меню внутри modo и позволит вам быстро импортировать файлы DWG. SimLab DWG Importer для Modo — это полезный и надежный плагин, который пригодится пользователям, которые хотят легко импортировать и редактировать проекты, сеансы и модели DWG внутри modo. После завершения процесса установки SimLab DWG Importer для Modo создаст новое ленточное меню внутри modo и позволит вам быстро импортировать файлы DWG. Наряду с постоянными обновлениями, высококачественной поддержкой и преданностью людям, которые его используют, SimLab DWG Importer для Modo является явным кандидатом на звание лучшего подключаемого модуля Modo. Скачать SimLab DWG Importer для Modo Premium В этом случае SimLab DWG Importer для Modo Premium — это простой способ настроить ваше рабочее пространство. Это позволяет вам вносить изменения, влияющие на всю рабочую область, например, на область просмотра, первый слой проекта или разрешение изображения внутри модели. Подробности: Процесс изменения области просмотра занимает всего несколько секунд. Вы также можете использовать эффект «Слой 1», чтобы сделать ваш рабочий стол и первый слой проекта прозрачным. Вы всегда можете видеть слои и изменять свое рабочее пространство по своему усмотрению. Разрешение экрана и другие области просмотра находятся в строке меню. Вы также можете использовать панель инструментов Viewport & Slice, чтобы сделать выбор. Чтобы помочь вам просматривать ваши рабочие области, SimLab DWG Importer для Modo Premium запоминает ваш последний видовой экран из прошлого, что позволяет вернуться к исходному видовому экрану. Загрузите SimLab DWG Importer для Modo Premium и узнайте, как использовать его для настройки интерфейса вашего рабочего пространства. SimLab DWG Importer для Modo Premium Описание: SimLab DWG Importer для Modo Premium — это простой способ настроить ваше рабочее пространство. Это позволяет вам вносить изменения, влияющие на всю рабочую область, например, на область просмотра, первый слой проекта или разрешение изображения внутри модели. Вместе

### **SimLab DWG Importer For Modo Crack Keygen For (LifeTime)**

SimLab DWG Importer для Modo — это полезный и надежный плагин, который пригодится пользователям, которые хотят легко импортировать и редактировать проекты, сеансы и модели DWG внутри modo. После завершения процесса установки SimLab DWG Importer для Modo создаст новое ленточное меню внутри modo и позволит вам быстро импортировать файлы DWG. Вы найдете все основные функции в плагине, но SimLab DWG Importer для Modo также позволяет вам выполнять большинство обычных функций стандартных шаблонов modo, которые имеют дополнительные функции, такие как SimLab DWG Importer для Modo позволяет открывать чертежи, файлы сеансов или модели, сохраненные в формате DWG, так же, как они находятся в вашей системе. SimLab DWG Importer для Modo позволяет сохранять или экспортировать файлы DWG в том же формате, в котором они были открыты. SimLab DWG Importer для Modo имеет возможность одновременно открывать один или несколько чертежей или сохранять их в виде одного или нескольких файлов. SimLab DWG Importer для Modo имеет возможность сохранять файлы как файлы DWG-XML, DWG-XML или EDI или как файлы XDX. SimLab DWG Importer для Modo имеет возможность создавать новые папки и дублировать существующие или открывать существующие папки и выбирать папки. SimLab DWG Importer для Modo позволяет импортировать из файла, перетаскивать, вставлять или копировать файлы внутри SimLab DWG Importer для Modo. Вы можете управлять импортом (открывать, сохранять, дублировать, перемещать, удалять) со всеми чертежами в списке на вкладке «Импорт». Вы можете открывать существующие папки, копировать, вставлять или создавать новые папки со всеми чертежами на вкладке «Импорт». SimLab DWG Importer для Modo имеет несколько типов импорта, таких как чертежи, сеансы и модели, которые вы можете использовать, а также возможность добавлять или удалять импортированные файлы, нажав кнопку параметров. Вы можете импортировать файлы из исходных файлов .dwg, .sgv, .sdw и .sdx. SimLab DWG Importer для Modo позволяет импортировать несколько проектов, так как проекты разделены по папкам. SimLab DWG Importer для Modo позволяет открывать проекты с одного и того же или с разных жестких дисков. Вы можете выбрать импорт нескольких файлов или всех файлов за один раз или пакетный импорт. СимЛаб 1eaed4ebc0

#### **SimLab DWG Importer For Modo Free Download For Windows (April-2022)**

Версия v1.0.0.1 С помощью SimLab DWG Importer для Modo вы сможете импортировать все основные файлы DWG. Для успешного импорта вам просто нужно вставить файл в папку, которая была создана для вас. Также есть возможность модифицировать файлы импорта. Вы можете нажать «Сохранить импорт», чтобы экспортировать измененный файл импорта, а также нажать «Сохранить импорт как...», чтобы создать копию исходного файла DWG. SimLab DWG Importer для Modo Описание: Версия v1.0.0.1 Примечание. Этот плагин представляет собой модифицированную версию SimLab и был выпущен отдельно для упрощения использования. SimLab DWG Importer для Modo аналогичен SimLab DWG Importer, за исключением того, что этот подключаемый модуль был разработан для Modo без изменения исходного кода SimLab. Modo Painter — полезное приложение, помогающее рисовать импортированные модели. Плагин помогает вам в тех случаях, когда вы начинаете рисовать модели с нуля или хотите синхронизировать окраску моделей с остальной частью модели. Описание художника Модо: Версия v3.0.6.0 Modo Painter основан на ранее выпущенных фильтрах Modo для Vray и Meshlab, которые я разработал. Он похож на них, но с некоторыми расширениями. Modo Painter имеет встроенный редактор кривых, похожий на редактор кривых в Vray, который вы можете использовать для рисования кривых и манипуляторов. Когда вы применяете кисть к кривой или ручке, вы можете настроить внешний вид, например цвет, мягкость и нажим. Вы можете либо использовать мышь для перемещения кривой, либо использовать маркеры кривой на кривой, чтобы плавно перемещать их. Modo Painter создает пустое изображение, которое служит фоном, куда вы можете добавить фоновое изображение. Вы также можете добавить прозрачный фон с помощью панели «Альфа». Вы можете изменить цвет и прозрачность фона и альфа-панели. Modo Painter имеет встроенный редактор UV Map, который можно использовать для отображения UV импортированных моделей.Вы можете легко изменить размер UV-карты модели, просто выбрав область и нажав Ctrl + T. Вы также можете перетащить угол UV-карты, чтобы изменить размер всей карты. Вы можете изменить цвет

#### **What's New in the?**

SimLab DWG Importer для Modo — это полезный и надежный плагин, который пригодится пользователям, которые хотят легко импортировать и редактировать проекты, сеансы и модели DWG внутри modo. После завершения процесса установки SimLab DWG Importer для Modo создаст новое ленточное меню внутри modo и позволит вам быстро импортировать файлы DWG. Возможности SimLab DWG Importer для Modo: Импортируйте следующие файлы DWG: - файлы DWG (HDR, Arc, DXF и т. д.) - Сеансы DWG (.dwt или \*.pst) - Модели DWG (.mdl) Импортировать параметры: - Проект (сцена) - Сессия (файлы проекта dwg) - Модель (файлы проекта dwg) SimLab DWG Importer для Modo Важное замечание: Работает с новейшими версиями modo. Что нового: 1. Исправлены некоторые мелкие ошибки. Исправление некоторых мелких ошибок. Основная цель этого исправления исправление официальной поддержки формата файла DXF при импорте объектов из одного проекта в другой. --- SimLabDWGImporter для MODO 1.15.5 SimLab DWG Importer для MODO — полезный и надежный плагин, который пригодится пользователям, которым нужно легко импортировать и редактировать файлы DWG. После завершения процесса установки SimLab DWG Importer для MODO создаст новое ленточное меню внутри modo и позволит вам

быстро импортировать файлы DWG. Возможности SimLabDWGImporter для MODO: Импортируйте следующие файлы DWG: - файлы DWG (HDR, Arc, DXF и т. д.) - Сеансы DWG (.dwt или \*.pst) - Модели DWG (.mdl) Импортировать параметры: - Проект (сцена) - Сессия (файлы проекта dwg) - Модель (файлы проекта dwg) SimLab DWG Importer для MODO Важное замечание: Работает с новейшими версиями modo. Что нового: 1. Исправление некоторых незначительных ошибок. Исправление некоторых незначительных ошибок. Основная цель этого исправления — исправление официальной поддержки формата файла DXF при импорте объектов из одного проекта в другой. --- SimLabDWGImporter для MODO 1.15.5 SimLab DWG Importer для MODO — полезный и надежный плагин,

# **System Requirements:**

Рекомендуемые: Минимум: Поддержка веб-браузера: уточняется Производительность: Простота использования: Функции: Несколько учетных записей: Да Сценарий: Да Пользовательские сценарии (API): Да Пользовательские сценарии (интерфейс командной строки): Да Загрузка библиотек: Да Команды очистки: Да Многоязычная поддержка: Да Размер: Лицензия: Проект/Веб-сайт: Загрузки: Уточняется: TBCПроизводительность: Простота использования:Функции

Related links: